### **Technisches Produktblatt**

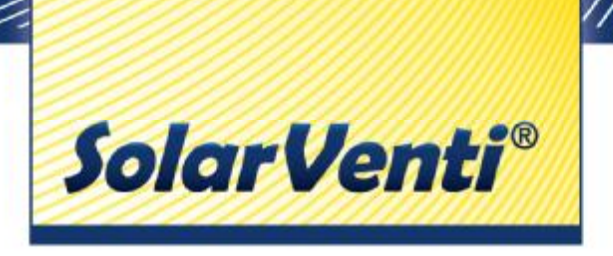

## **Nachtkühlung + Zwangslüftung mit dem**

# **Netzteil-Kit**

# **für Komfortregler und Ein/Aus Schalter**

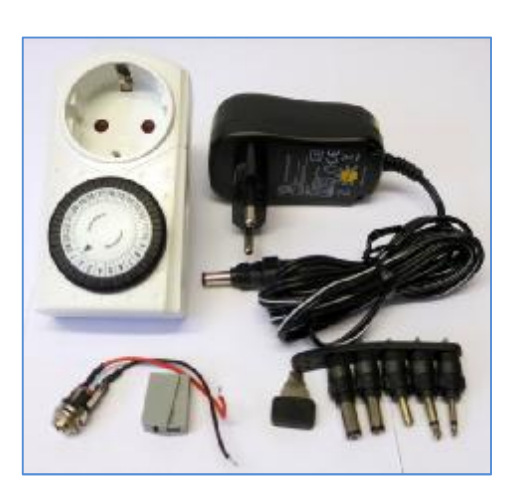

#### **Beschreibung**

Das Netzteil-Kit ist ein Nachrüst-Set, um den SolarVenti-Ventilator zusätzlich zur Solarspannung auch mit externer Gleichspannung zu betreiben. Die Nachrüstung kann an bestehenden Systemen einfach am Komfortregler (Typ 1 oder Typ 2), sowie am Ein/Aus Schalter erfolgen. Bei angeschlossener externer Spannung ist das Solarmodul weiterhin aktiv.

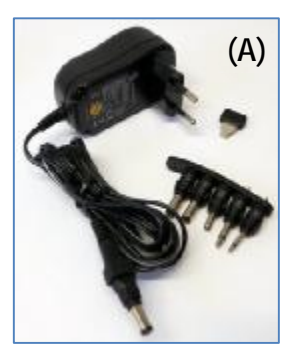

#### **Anwendungen**

- Zwangslüftung mit Zeitschaltuhr / Dauerlüftung
- Nachtkühlung mit Zeitschaltuhr
- Diverse weitere Anwendungen

#### **Ausstattung**

Achtung! Den "Adapter G", wie auf dieser Abbildung, mit dem Netzteil zusammenstecken!

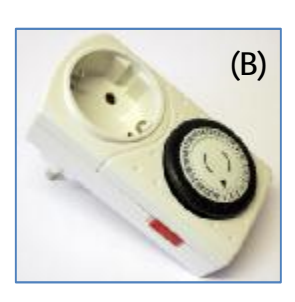

Das Nachrüst-Kit besteht aus einem 12 Volt Gleichspannungsnetzteil mit 230 Volt Netzstecker, einer Zeitschaltuhr (analog) mit Tagesprogramm sowie einer Niedervolt-Buchse mit Zubehör.

- (A) Stecker-Netzteil, einstellbar
	- Gleichspannungs-Netzteil 12 Volt mit 230 Volt Netzstecker
	- max. 1000mA bei 12 Volt Ausgangsleistung
	- Gleichspannung einstellbar 3 V, 4.5 V, 5 V, 6 V, 7.5 V, 9 V, 12 V

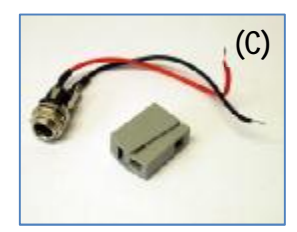

(B) Zeitschaltuhr für Steckdose - analog - Tagesprogramm in 30 Minuten Schritten

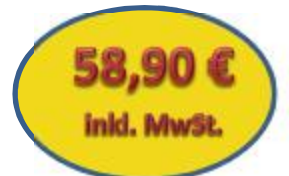

- (C) Niedervolt-Buchse zum Anschluss des Netzteils
	- mit Plus/Minus Kabel und Mehrfachklemme für bis zu 3 Kabel

## **SolarVenti**®

#### **Montage im Komfortregler**

- (1)Lösen Sie das Unterteil des Reglers vom Oberteil (mittlere Schraube rausdrehen).
- (2)Bohren Sie eines der bestehenden Löcher im Unterteil mit einem Metall-Bohrer D=8mm auf. Achten Sie darauf, dass das Loch im eingebauten Zustand an der Unterseite des Reglers ist.
- (3)Nehmen Sie die Niedervolt-Buchse und drehen Sie die Mutter und die Scheibe ab.
- (4)Befestigen Sie die Niedervolt-Buchse in dem vorgebohrten Loch. Falls die Schutzfolie noch am Gehäuse Unterteil ist, bitte vorher abziehen.

(5)Belegen Sie den Klemmblock folgendermaßen: Klemme 2: **schwarzes Kabel** Klemme 3: **rotes Kabel** 

Verdrahten Sie den SolarVenti mit dem Regler (Montageanleitung) bzw. stellen Sie die vorherige Verdrahtung wieder her. Nutzen Sie bei Bedarf die Mehrfachklemme (C). Stecken Sie das Netzteil in die Buchse.

**(1)**

#### **Montage im Ein/Aus Schalter**

- (1) Lösen Sie den Kippschalter und das Gehäuseoberteil. Bohren Sie nun ein 8mm Loch in das Gehäuseoberteil. Achten Sie auf die richtige Position und ausreichend Platz für die Niedervolt-Buchse (siehe Montage Komfortregler).
- (2) Bild 2 zeigt den angeschlossenen SolarVenti. Befestigen Sie die Niedervolt-Buchse im Gehäuse (siehe Komfortregler), legen Sie die Kabel der Buchse folgendermaßen auf: **Schwarzes Kabel:** mit blauem Kabel vom SolarVenti **Rotes Kabel:** mit schwarzem Kabel vom SolarVenti

Nutzen Sie bei Bedarf die Mehrfachklemme (C). Stecken Sie das Netzteil in die Buchse.

#### **Anwendungshinweise**

**Nachtkühlung:** Stellen Sie den Zeitraum der Nachtkühlung mit der Zeitschaltuhr ein.

**Zwangslüftung:** Stellen Sie den Zeitraum der Zwangslüftung mit der Zeitschaltuhr ein. Bei Schaltzeiten tagsüber kann auch Solarspannung anliegen und den SolarVenti außerhalb der Schaltzeiten betreiben.

#### **Ausgangsspannung einstellen**

Sie können am Netzteil verschiedene Spannungen einstellen. Bei 12 Volt hat der Ventilator seine maximale Luftleistung. Mit kleineren Spannungswerten kann die Luftleistung reduziert werden.

- **Die externe Spannung liegt auch an, wenn der SolarVenti ausgeschaltet wird**
- **Die externe Spannung betreibt nur den SolarVenti Lüfter und parallel betriebene Lüfter**
- **Die externe Spannung wird nicht über den Komfortregler gesteuert**
- **Stellen Sie am Netzteil keine Spannung unter 5 Volt ein**

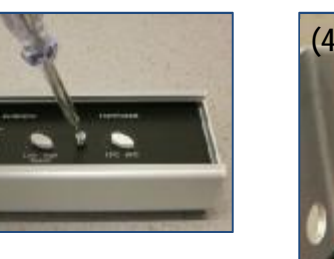

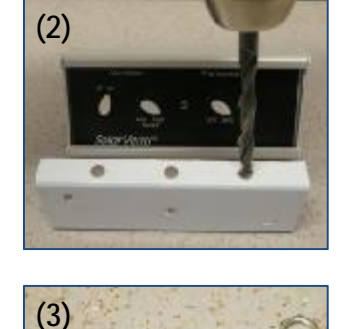

**(1)**

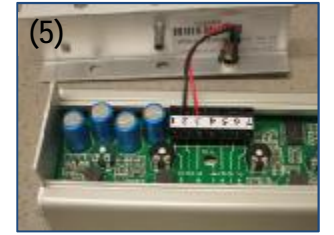

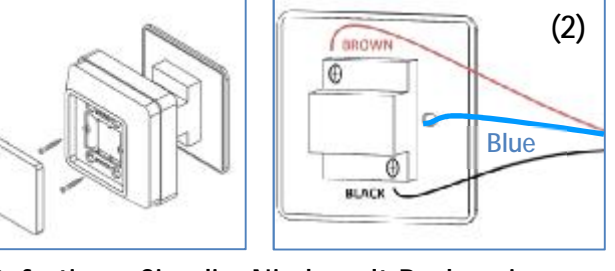

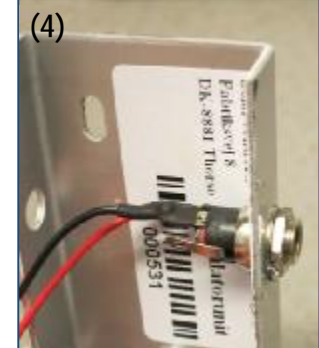

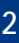